## **PRACTICE TIPS – PREPARATION OF A LAW OFFICE PROCEDURAL MANUAL**

## *Current as at October 2014*

In order to facilitate the task of the Replacement Lawyer, you should consider preparing an office procedural manual outlining your firm's office procedures and other important information about your law practice. The manual should be reviewed periodically and kept up to date.

A law office procedural manual may include the following information:

## **1. Information about your filing system and procedures**

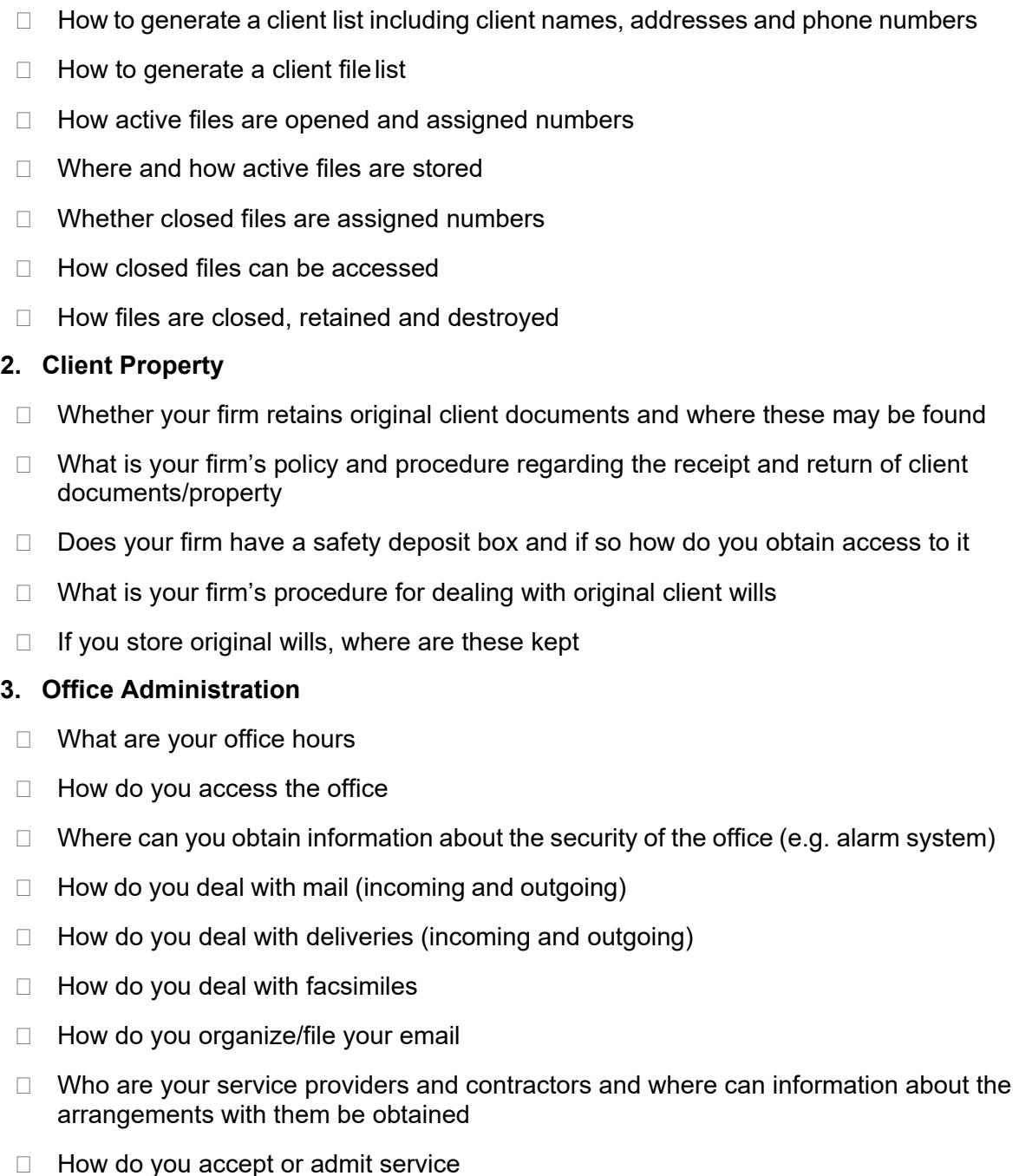

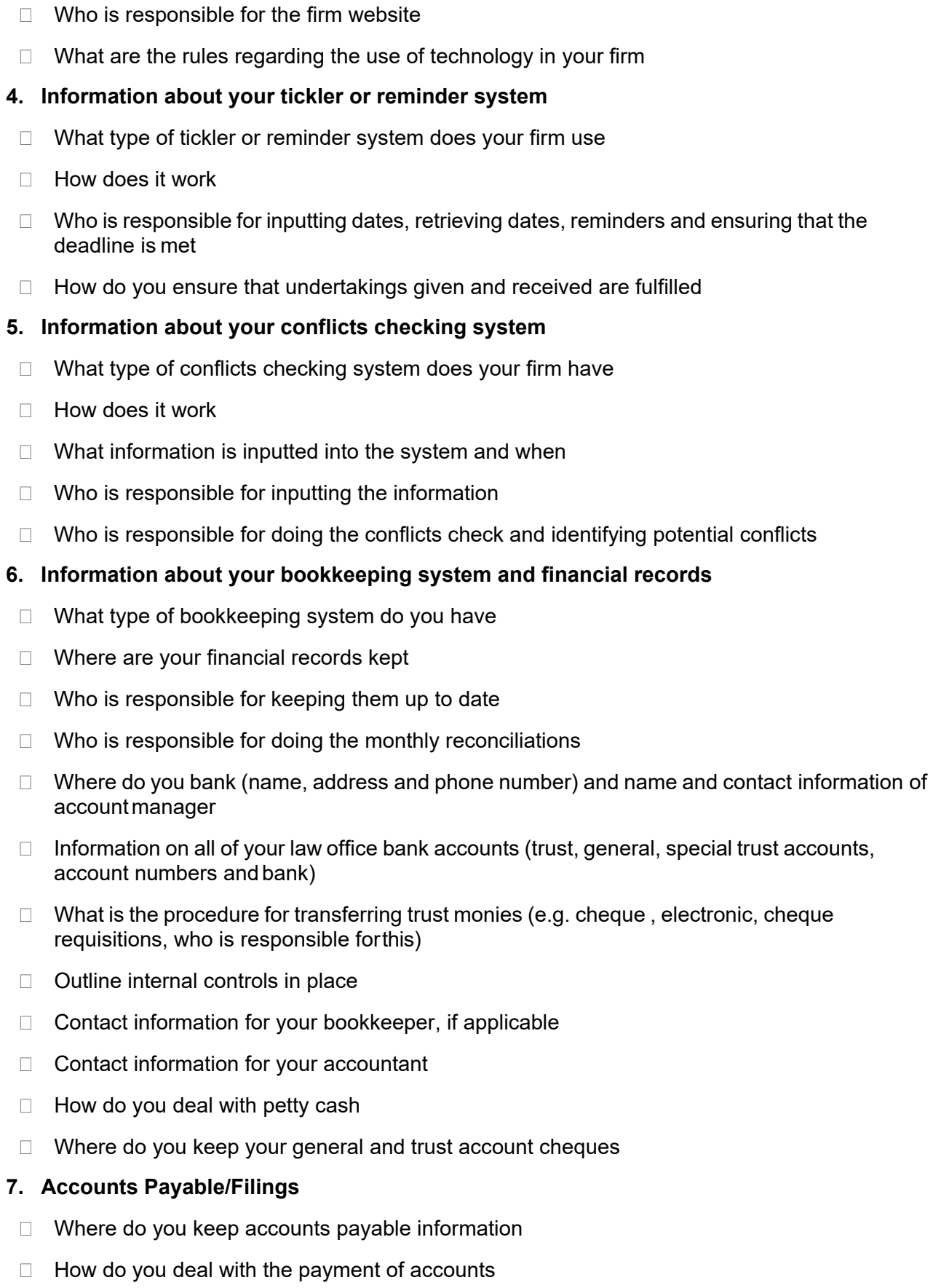

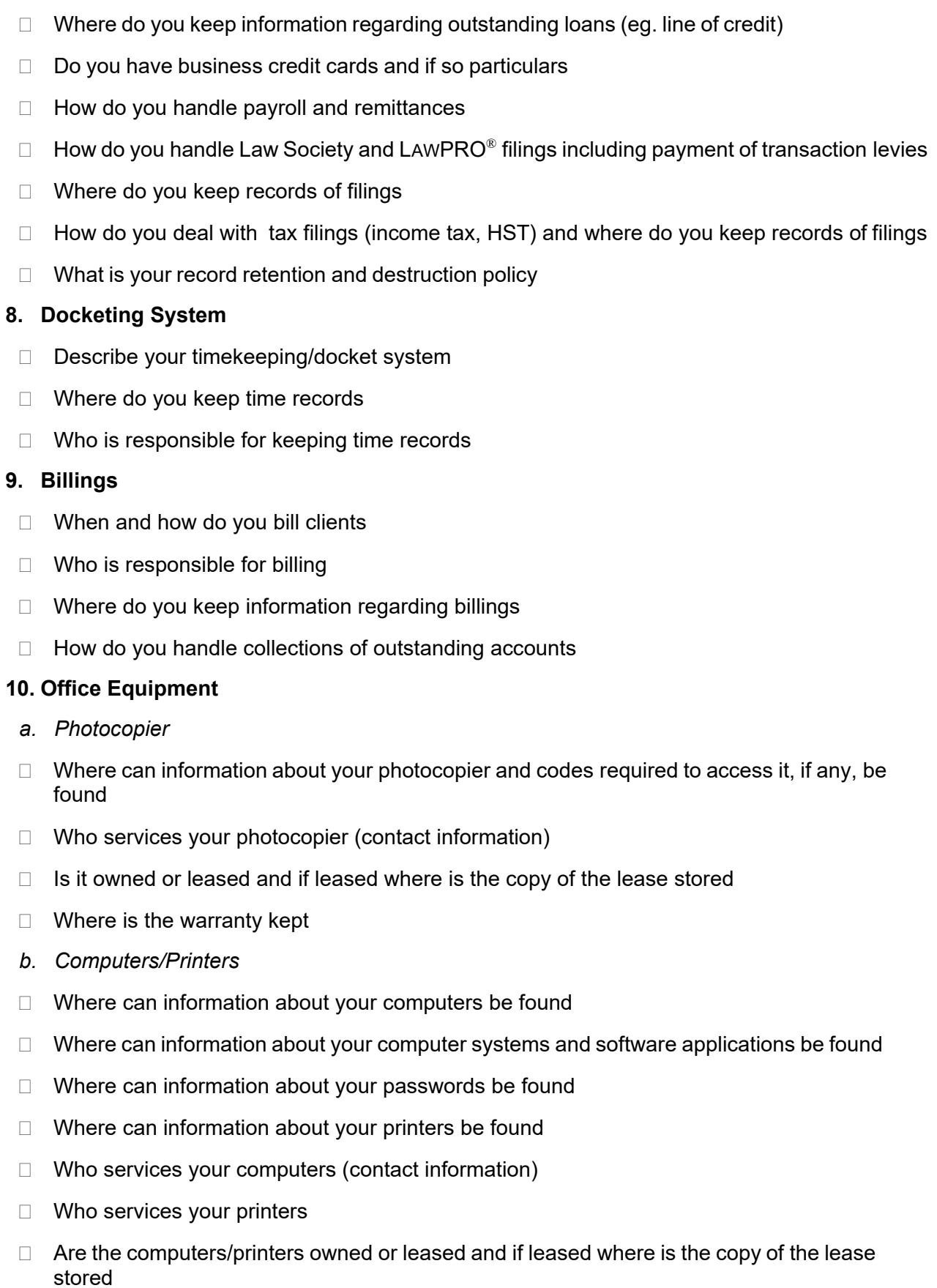

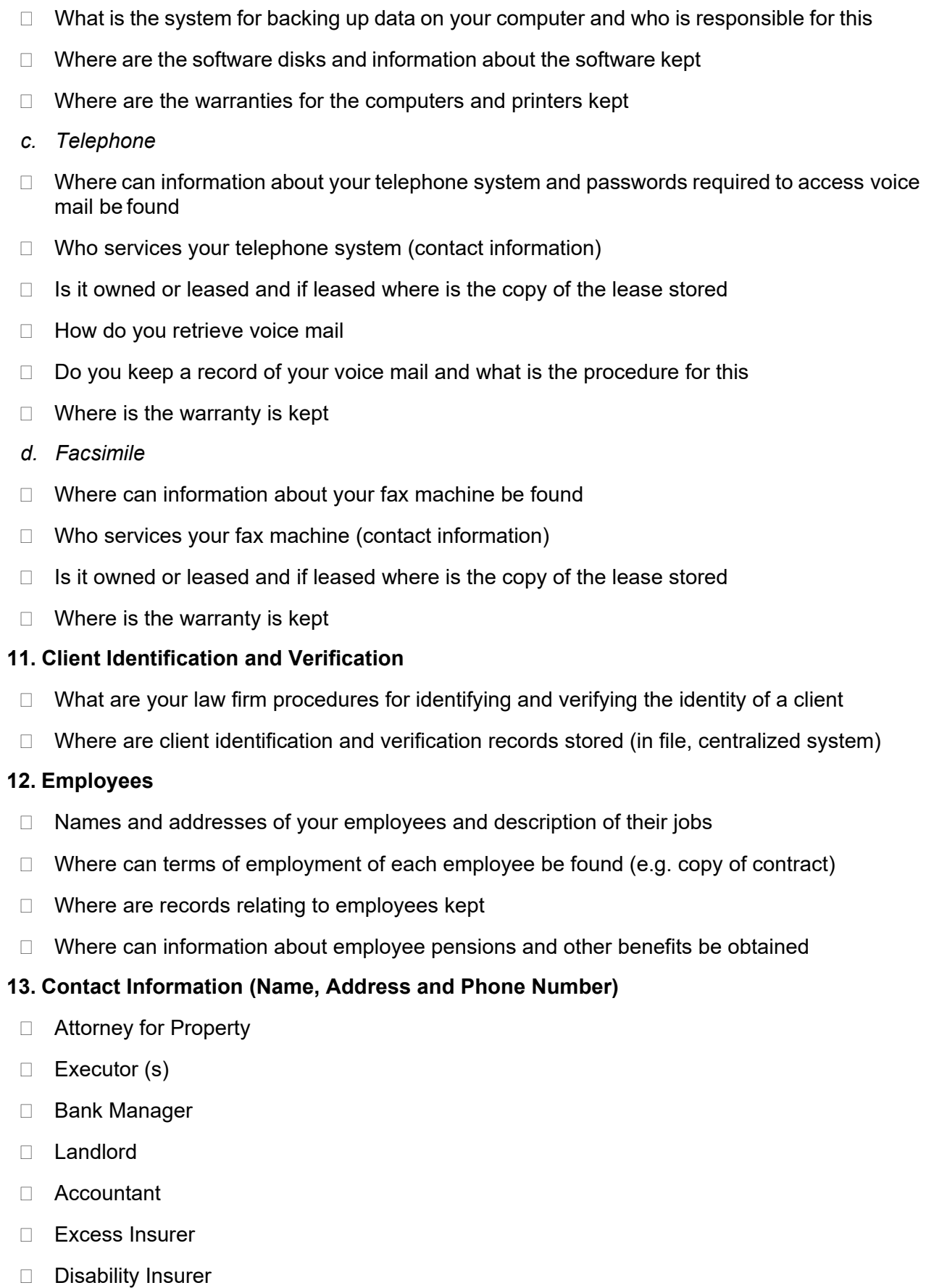

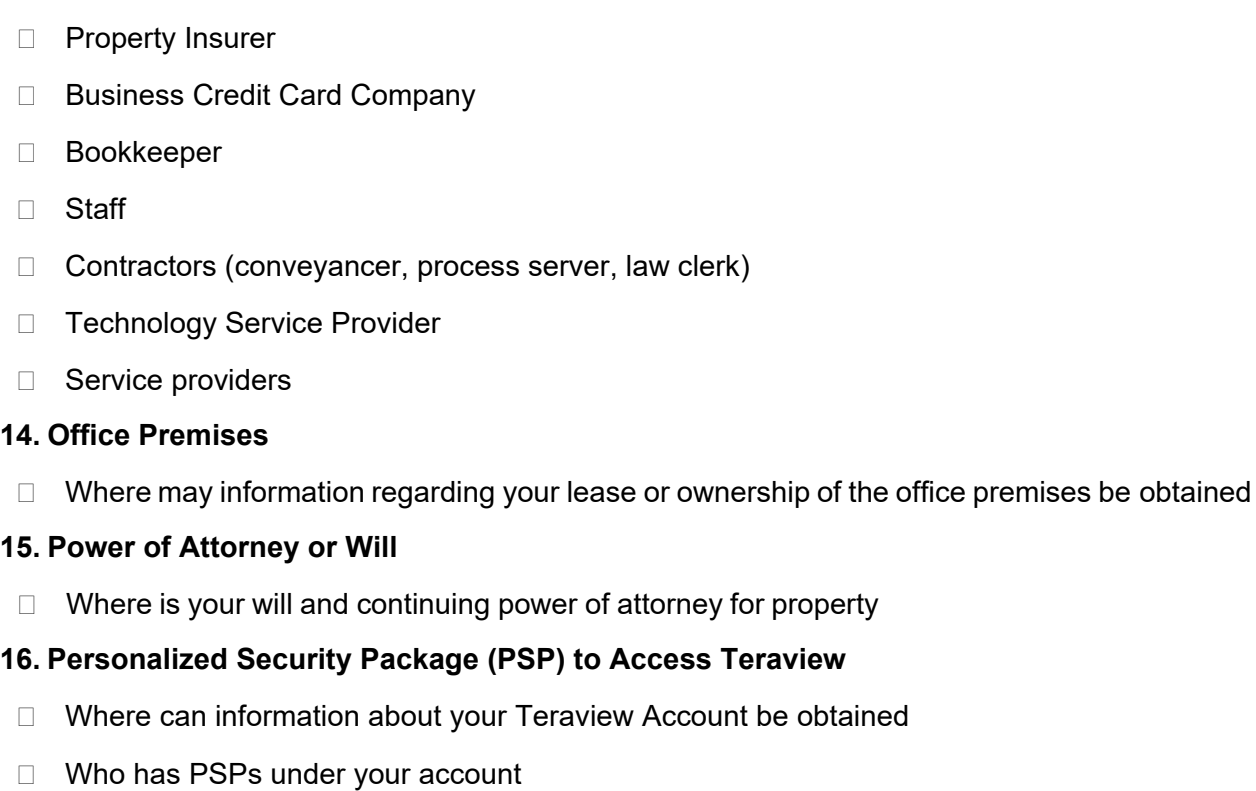

Who has access authority to documents under your account